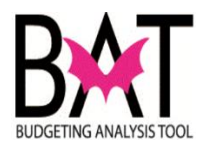

## **Job Aide: Updating new GSAF Classification in BAT**

This job aide will guide you through the steps of updating an employee record whose classifications have been transferred from non-bargaining to Government Supervisors Association of Florida, Local 100 (Unit – K).

In the steps below you will:

- Select an Employee affected by the transfer
- Use the Edit employee record to:
	- o Update Salary Grade to reflect merit in the current year, and adjust budget year merit
	- o Update Additional Earnings Tab to reflect Longevity Bonus Pay, Flex Benefits, and Premium Pay in the current year

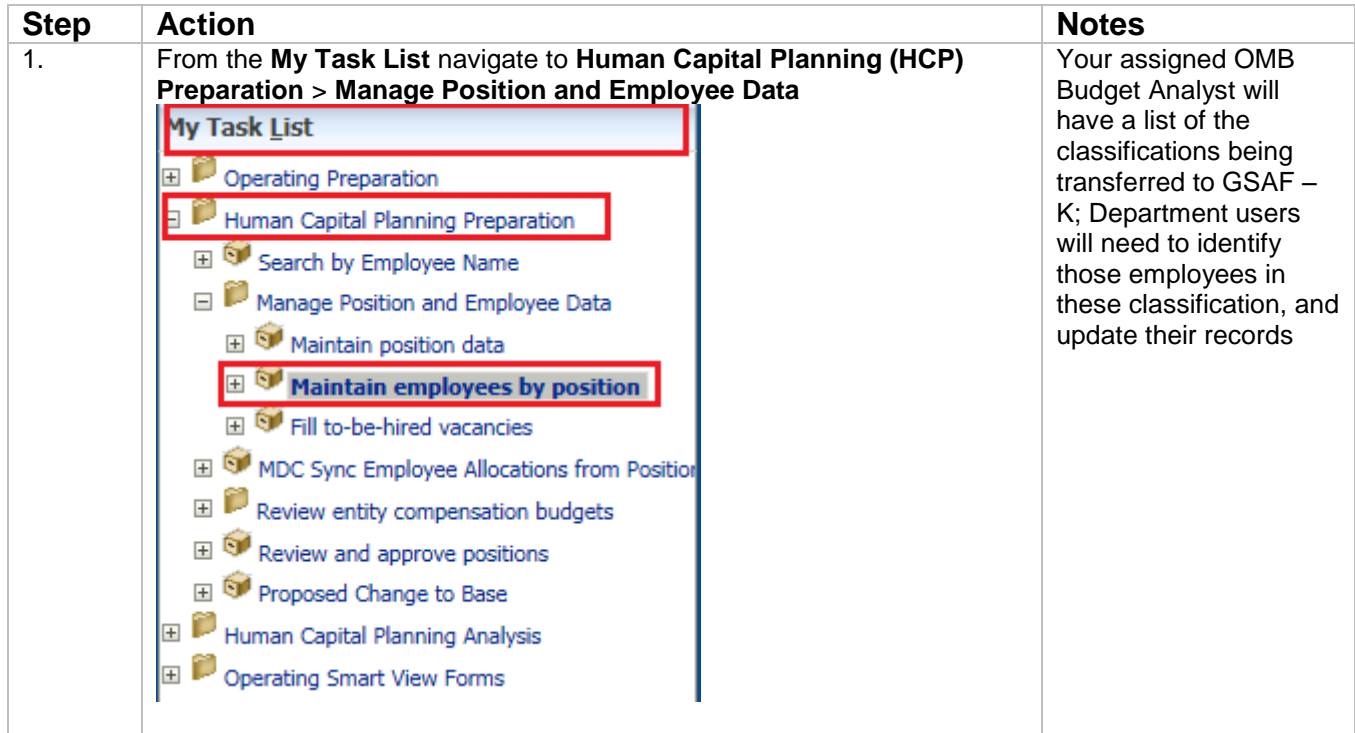

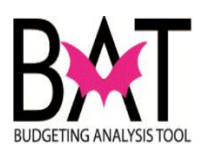

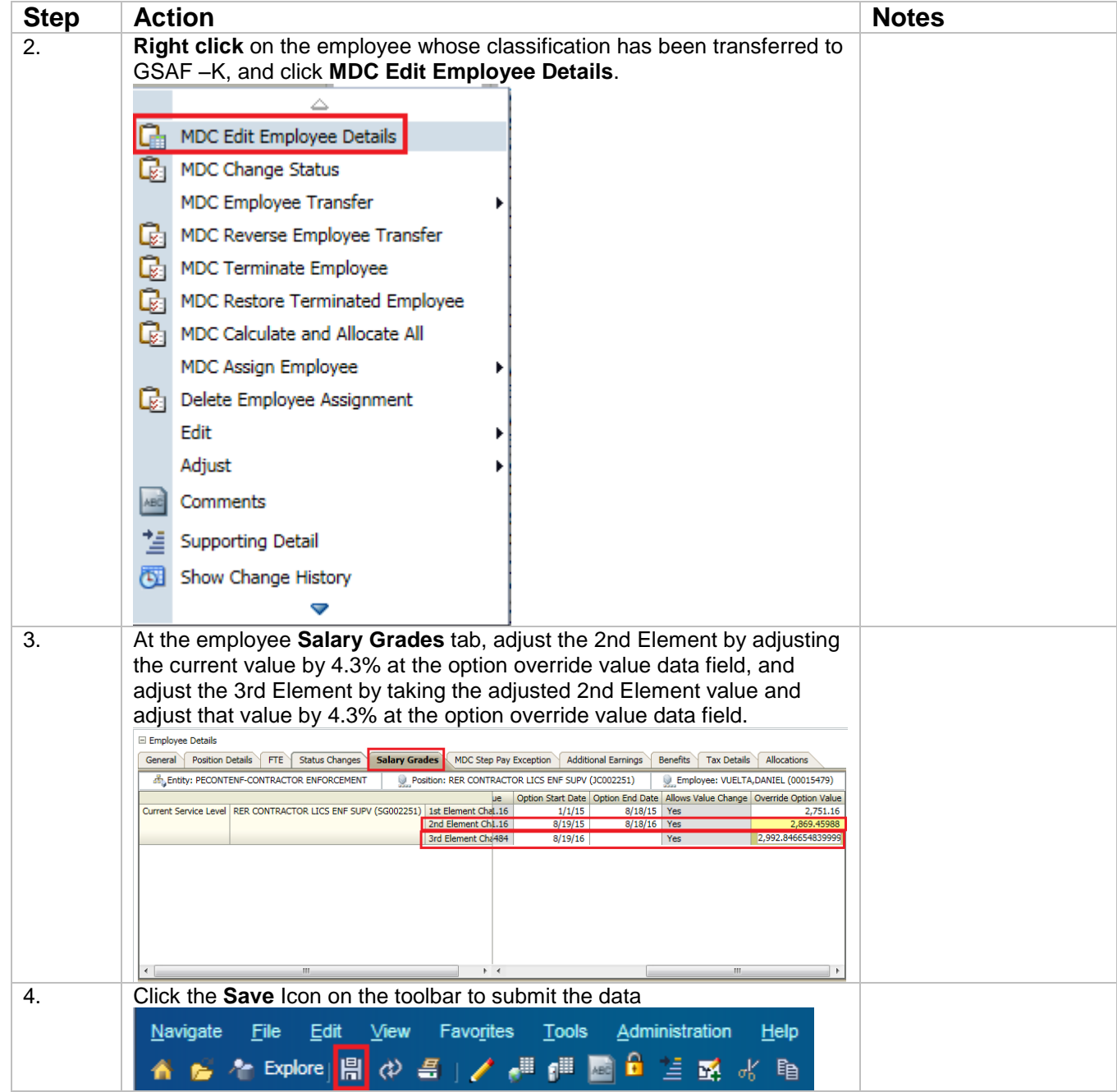

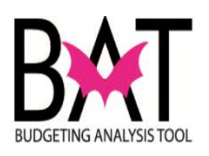

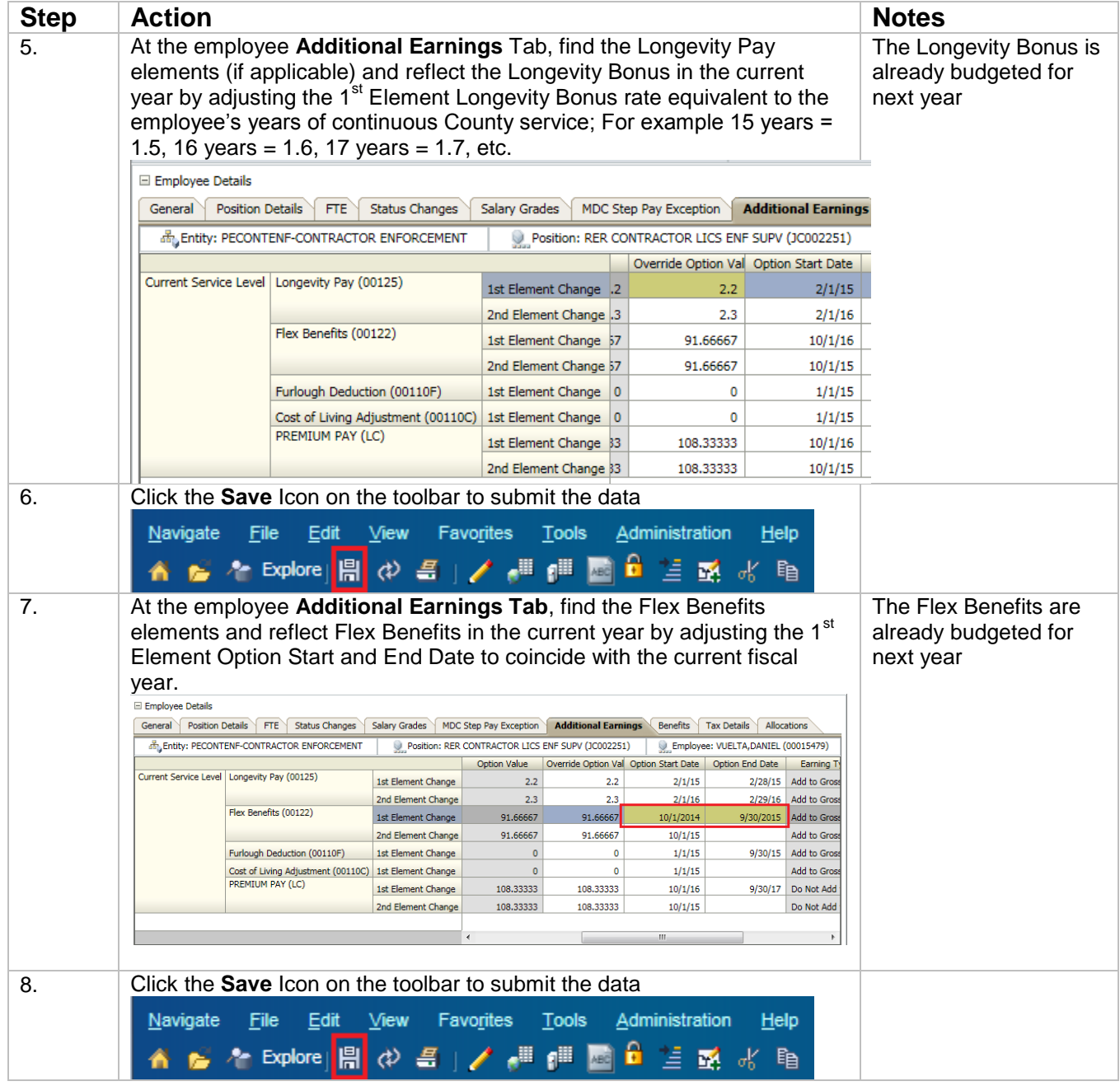

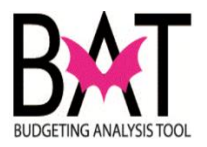

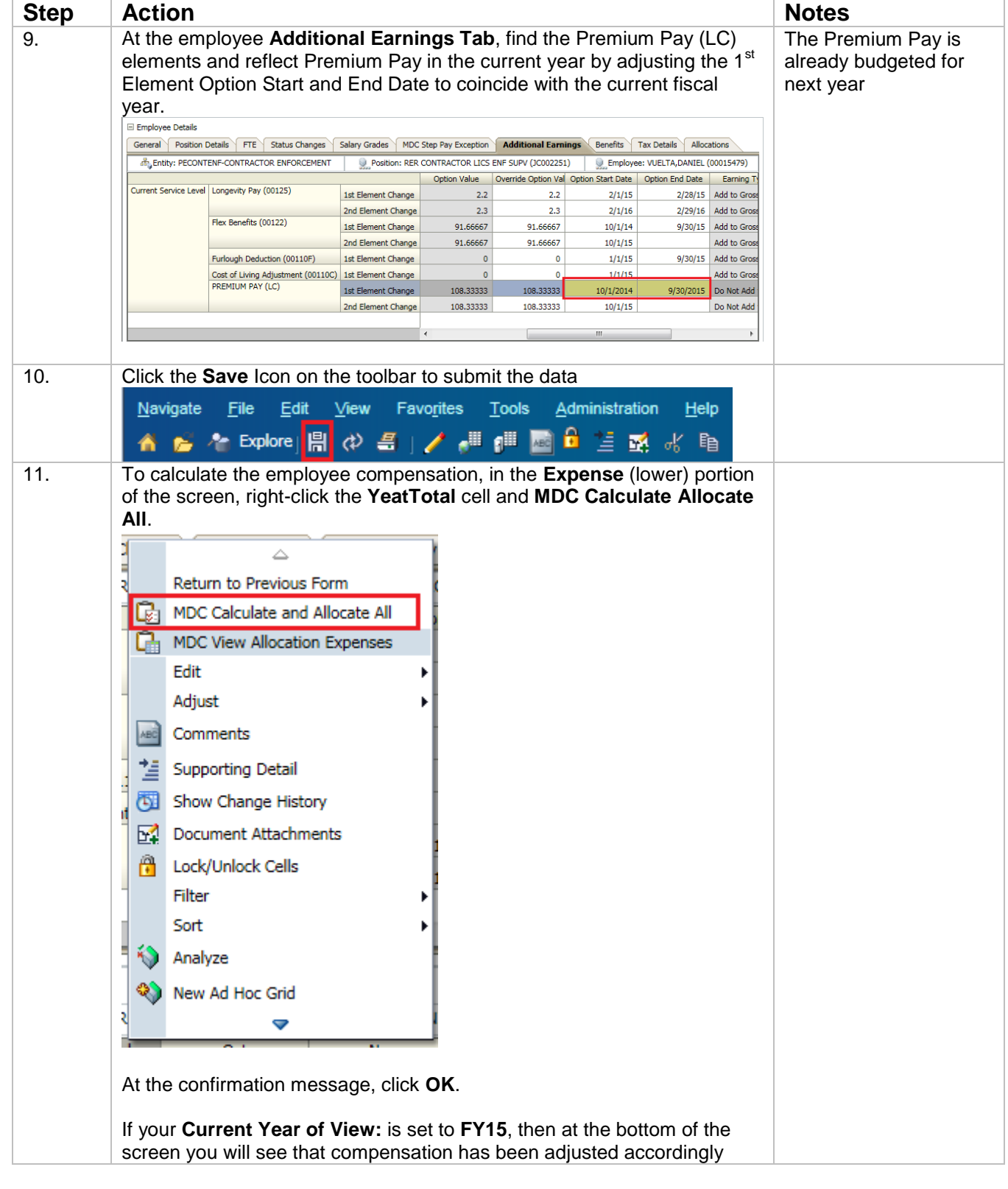

--END--